## Fichier:En l'Combi patronbis.jpg

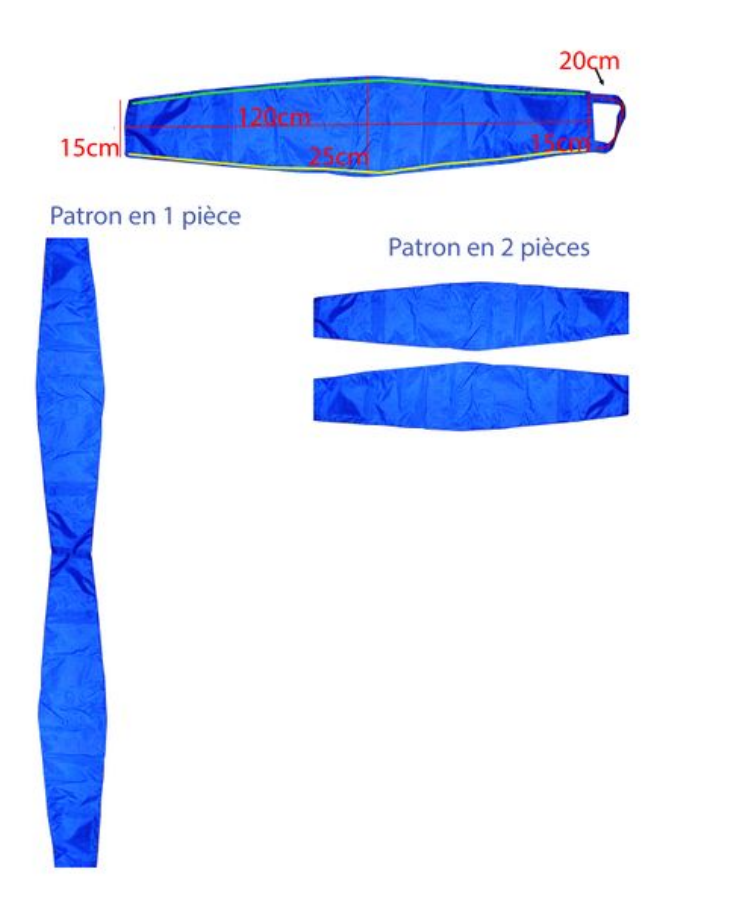

Taille de cet aperçu :424 × 600 [pixels](https://wikifab.org/images/thumb/6/6c/Enfil%2527Combi_patronbis.jpg/424px-Enfil%2527Combi_patronbis.jpg). Fichier [d'origine](https://wikifab.org/images/6/6c/Enfil%2527Combi_patronbis.jpg) (2 405 × 3 401 pixels, taille du fichier : 1,9 Mio, type MIME : image/jpeg) Fichier téléversé avec MsUpload on [Spécial:AjouterDonnées/Tutorial/En](https://wikifab.org/wiki/Sp%25C3%25A9cial:AjouterDonn%25C3%25A9es/Tutorial/Enfil%2527Combi) l'Combi

## Historique du fichier

Cliquer sur une date et heure pour voir le fichier tel qu'il était à ce moment-là.

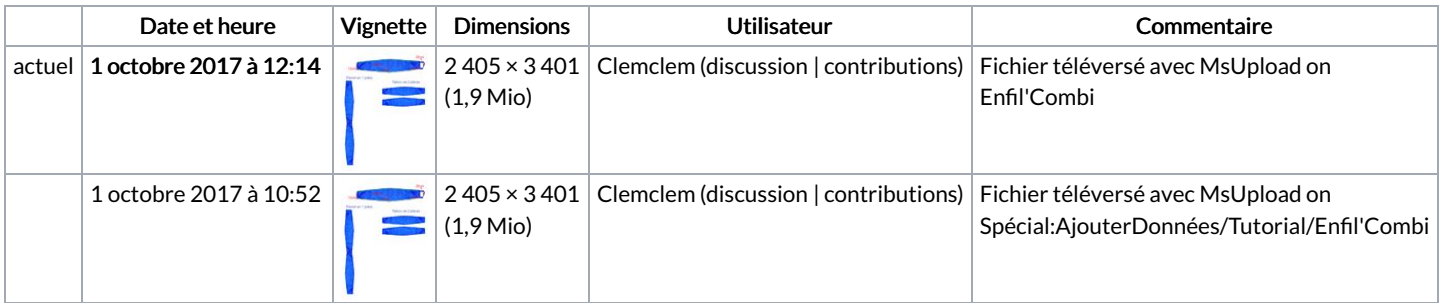

Vous ne pouvez pas remplacer ce fichier.

## Utilisation du fichier

Les 2 pages suivantes utilisent ce fichier :

En [l'Combi](https://wikifab.org/wiki/Enfil%2527Combi) En [l'Combi/fr](https://wikifab.org/wiki/Enfil%2527Combi/fr)

## Métadonnées

Ce fichier contient des informations supplémentaires, probablement ajoutées par l'appareil photo numérique ou le numériseur utilisé pour le créer. Si le fichier a été modifié depuis son état original, certains détails peuvent ne pas refléter entièrement l'image modifiée.

Orientation Normale

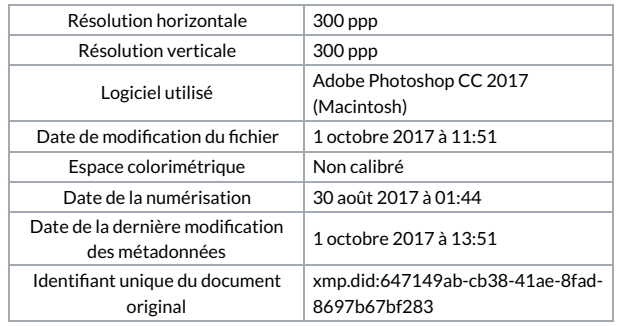